## Google Classroom using a tablet or iPad

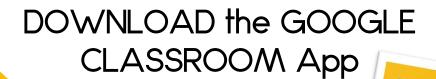

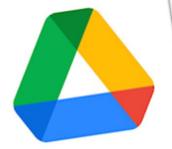

DOWNLOAD the GOOGLE DRIVE App

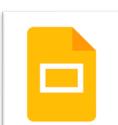

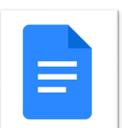

Open the apps and login using your McPark username and password

You may also find the

Google Slides and Docs

apps useful

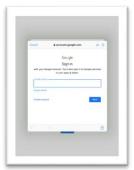

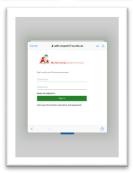

You can access the intranet and Google Classroom using your device's internet browser, following the same steps shown for a desktop or Chromebook